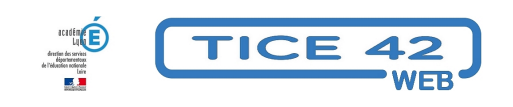

## **générateur d'I-frame**

- Logiciels et sites web - Utilitaires -

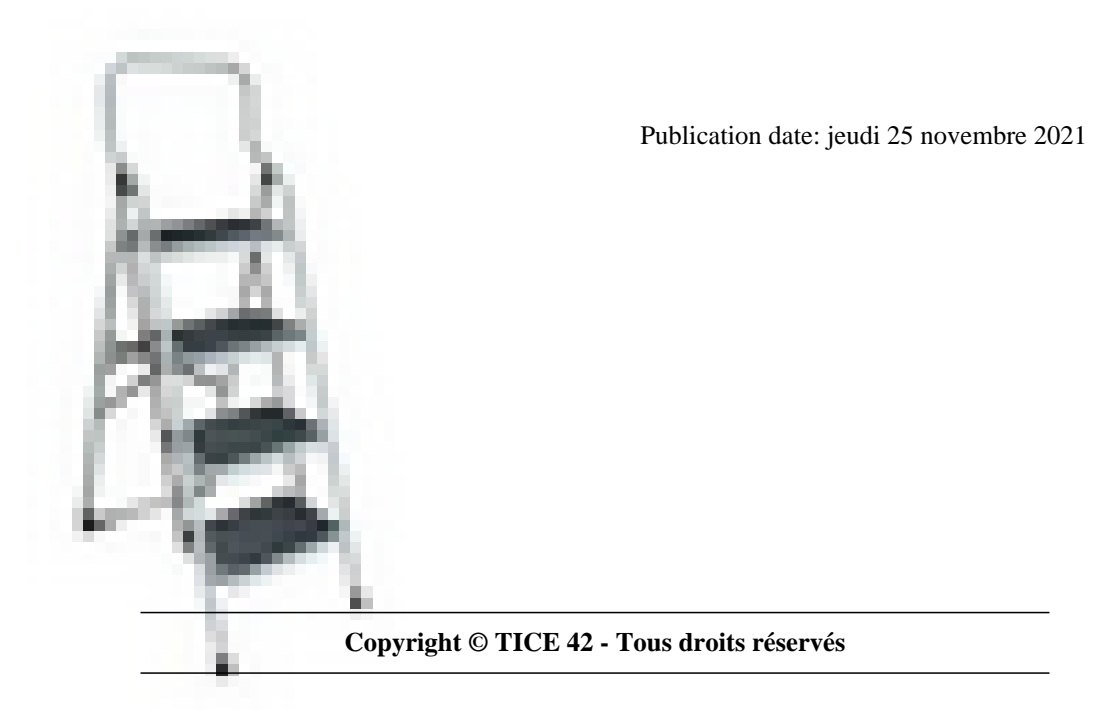

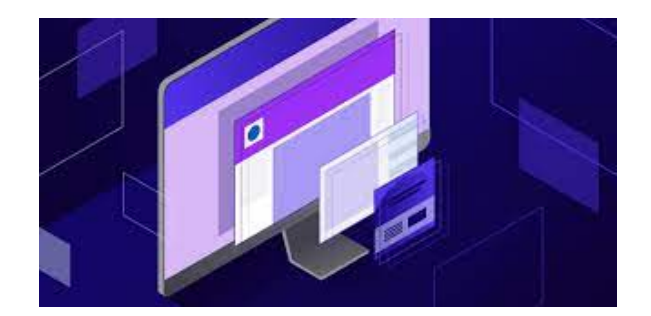

[bloc\_ombre]

Il est possible d'ouvrir une fenêtre vers un autre site à l'intérieur d'une page internet (cf exemple ci-dessous).

Pour cela, il faut intégrer un peu de code dans la page (voici le code qui correspond à l'exemple ci dessous :

<iframe name="tomates" src="https://tice42.enseigne.ac-lyon.fr/spip/" scrolling="yes" height="400" yvidth="800" FRAMEBORDER="yes"></lframe>

Un générateur de code en ligne vous facilite le travail et crée pour vous le code adapté .

Il vous suffit ensuite de coller le code généré dans la page de votre blog.

[/bloc\_ombre]

[texte\_center][bouton\_couleur2]générateur d'iframe[/bouton\_couleur2][/texte\_center]